$<<$ 

书名:<<全国专业技术人员计算机应用能力专用教程>>

- 13 ISBN 9787115253330
- 10 ISBN 7115253331

出版时间:2011-9

页数:218

PDF

更多资源请访问:http://www.tushu007.com

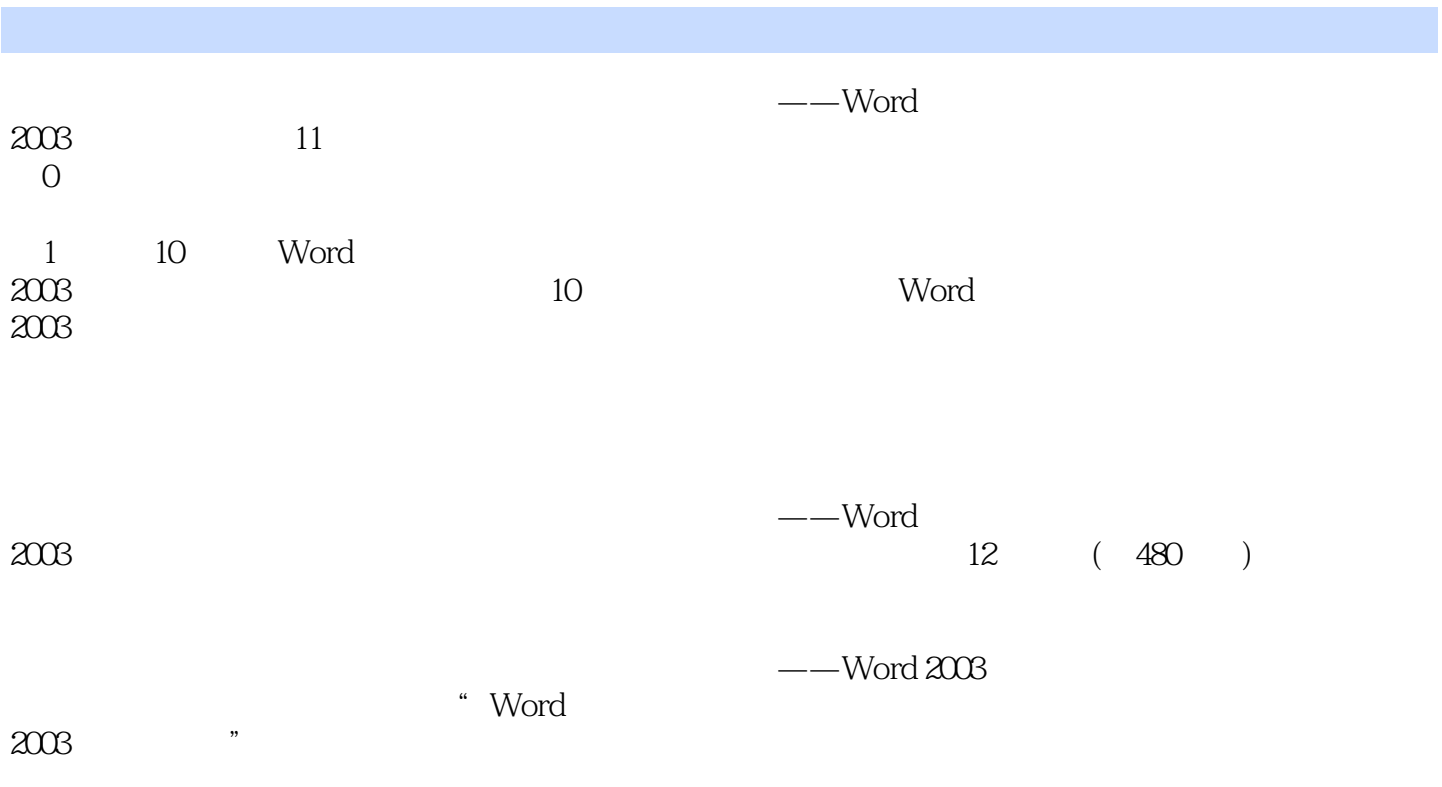

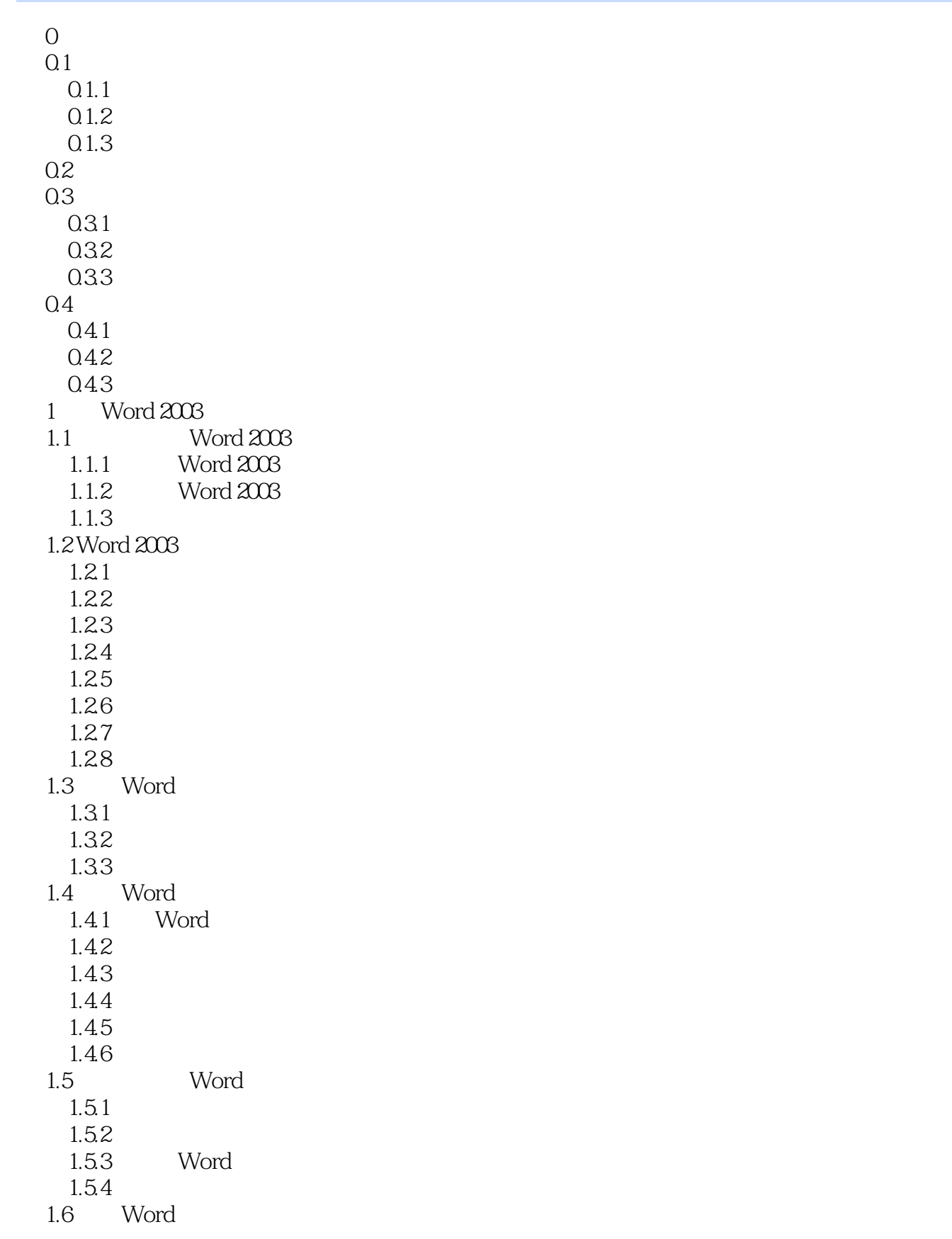

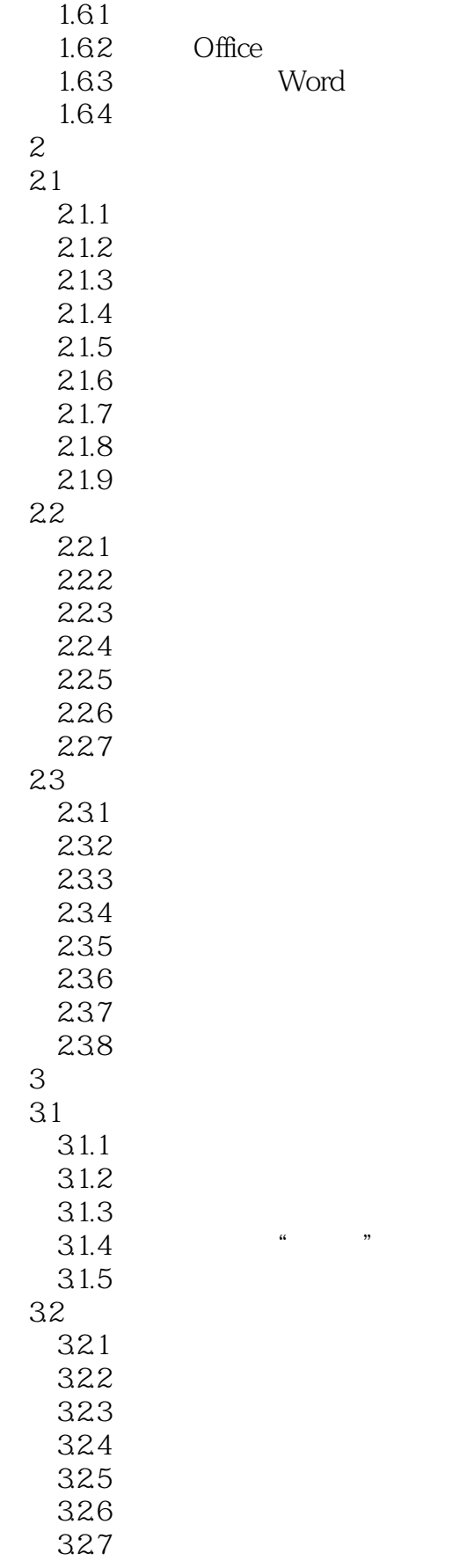

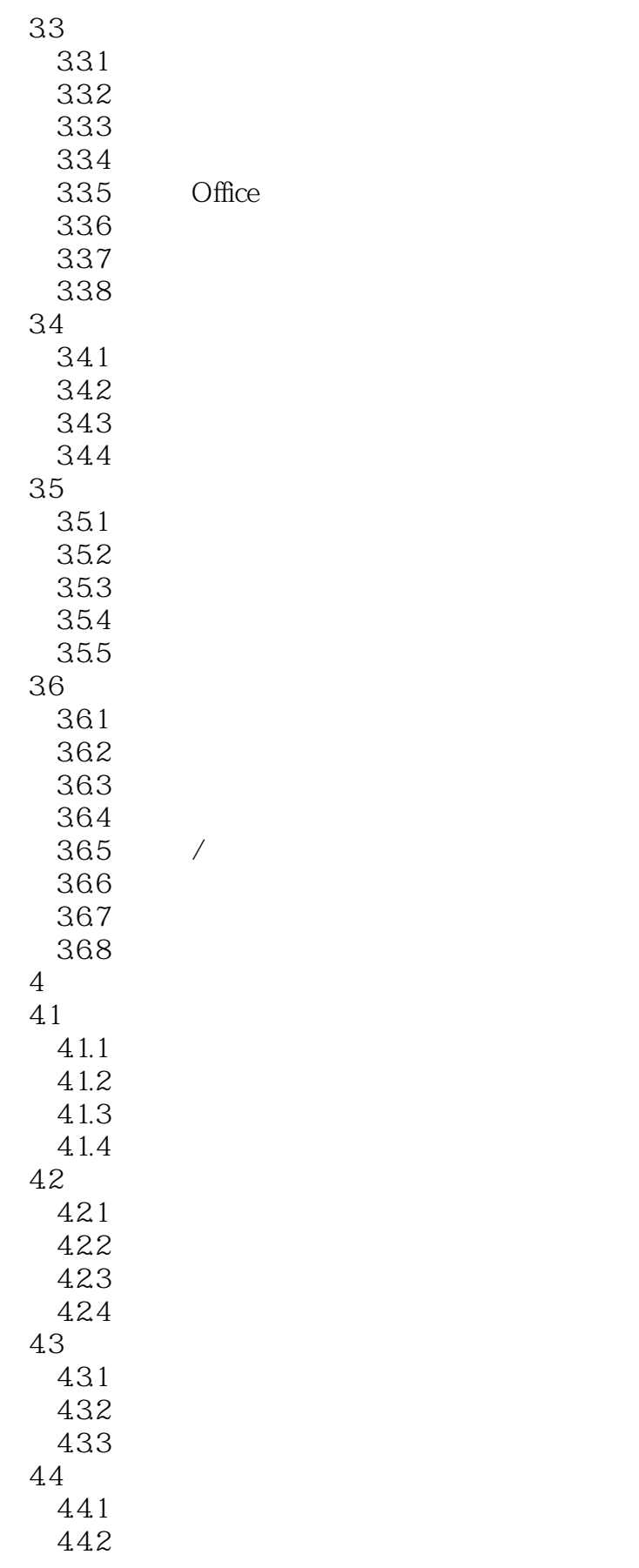

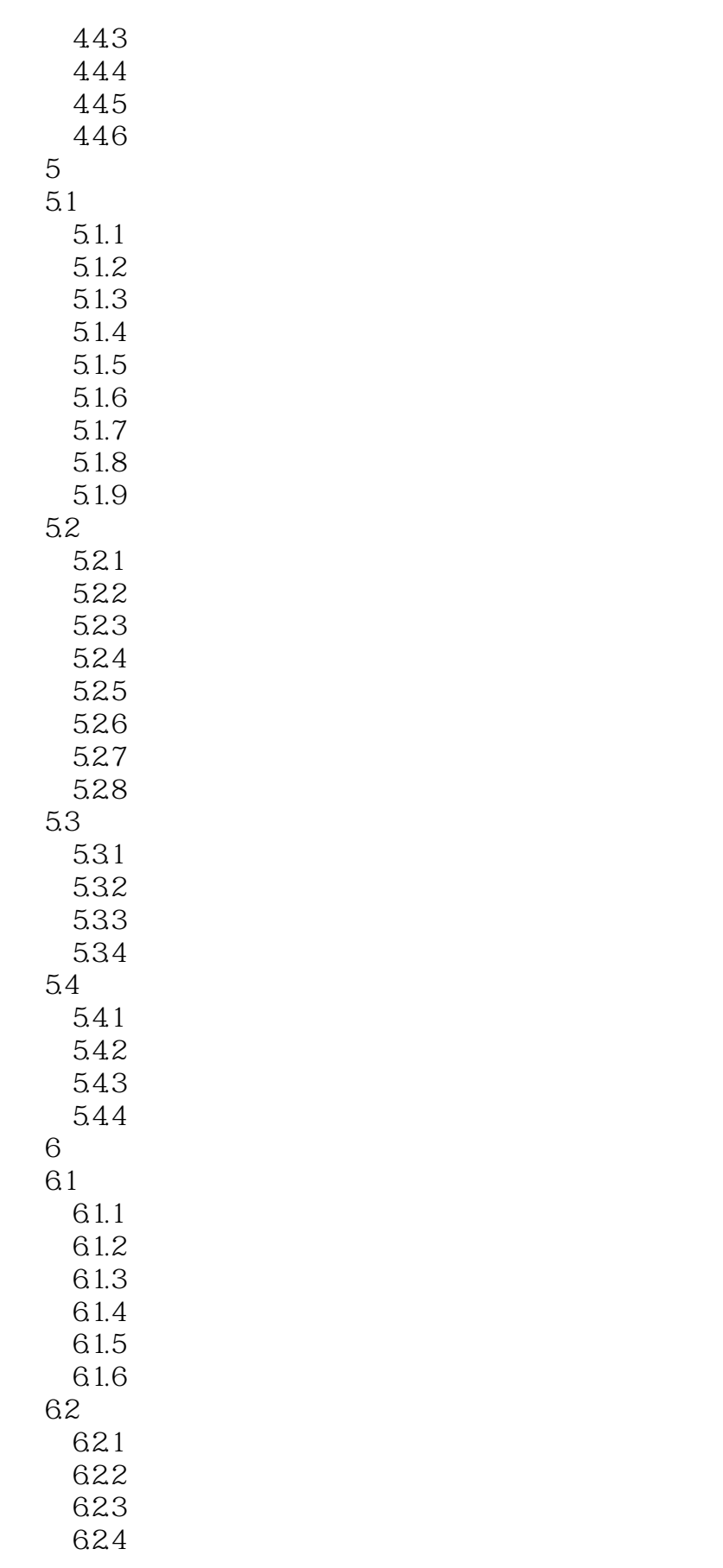

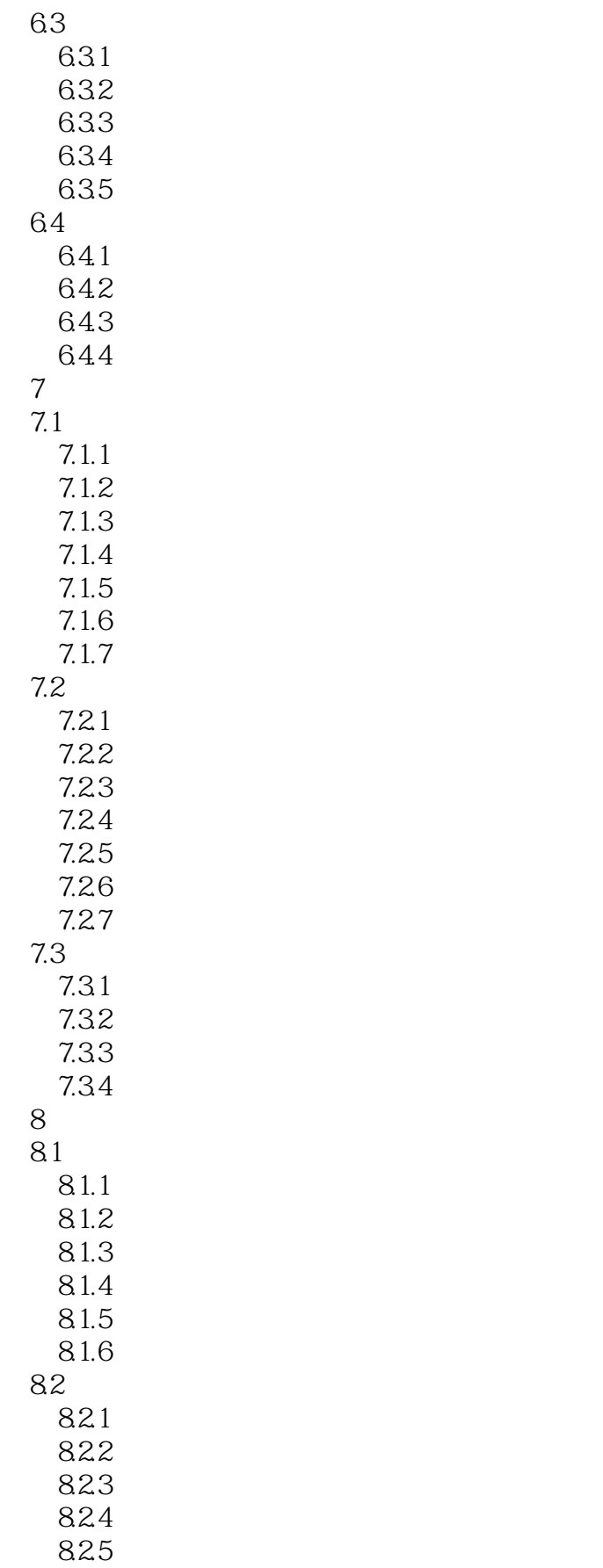

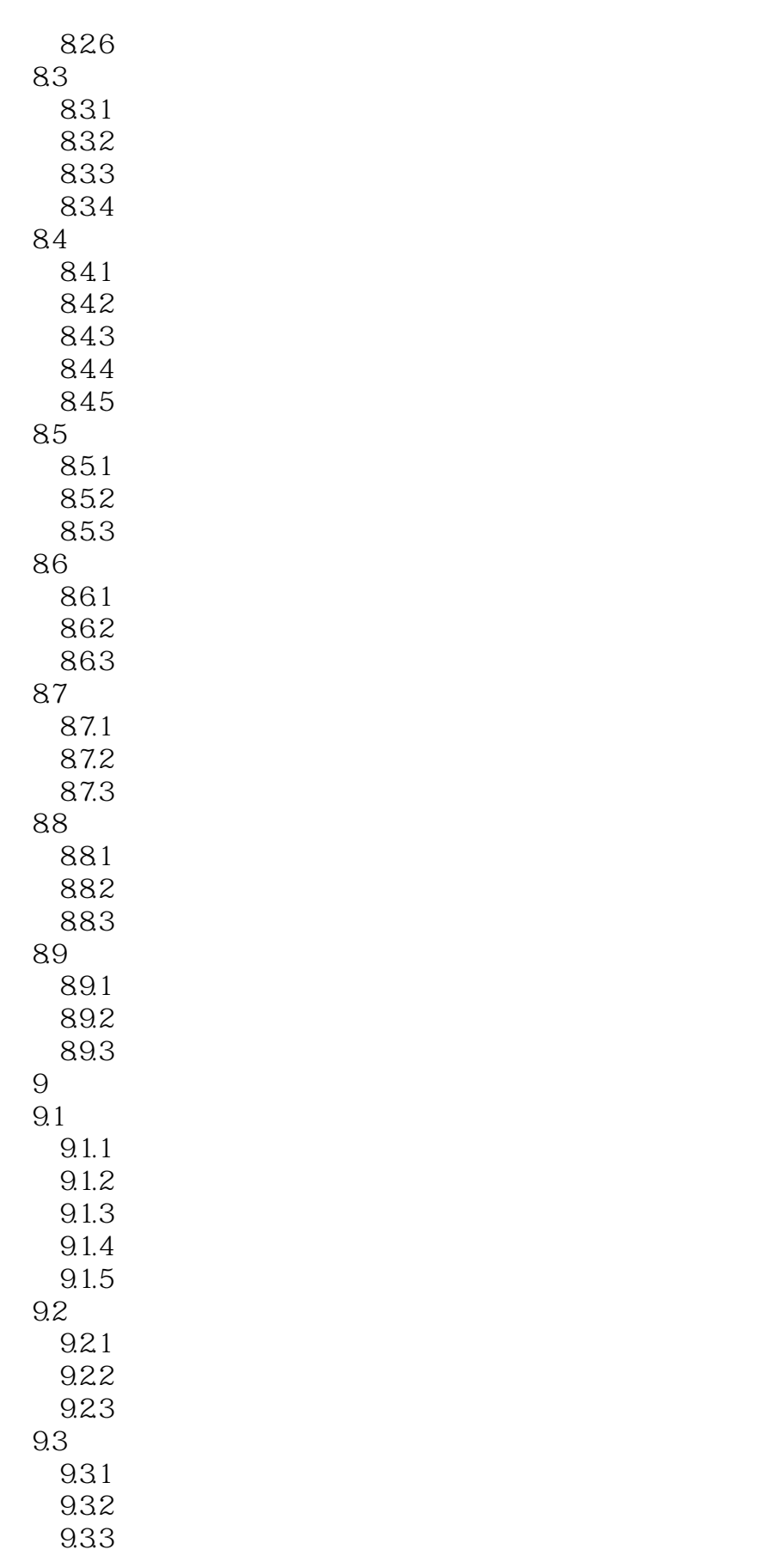

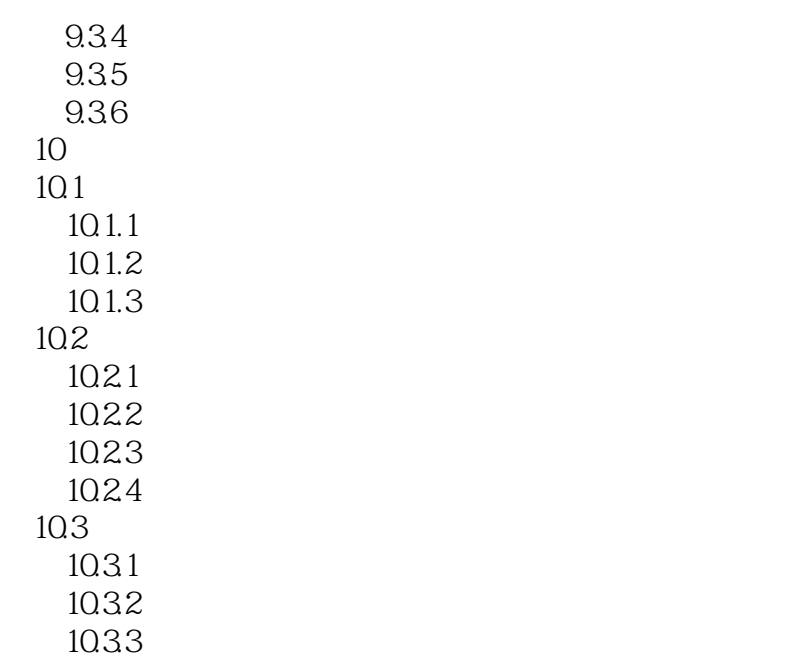

本站所提供下载的PDF图书仅提供预览和简介,请支持正版图书。

更多资源请访问:http://www.tushu007.com